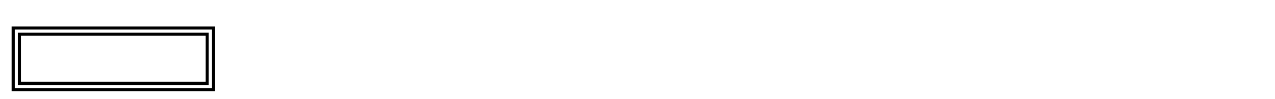

 $\overline{\mathcal{L}}$ L ١

LL350/VG

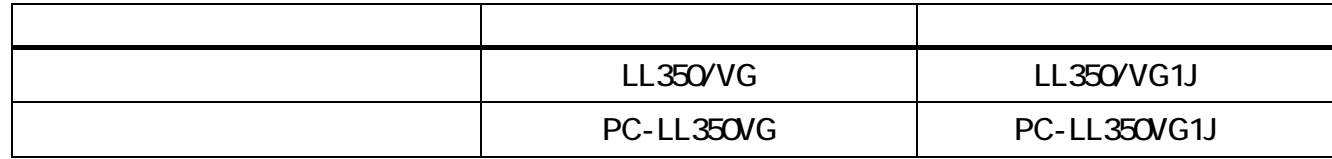

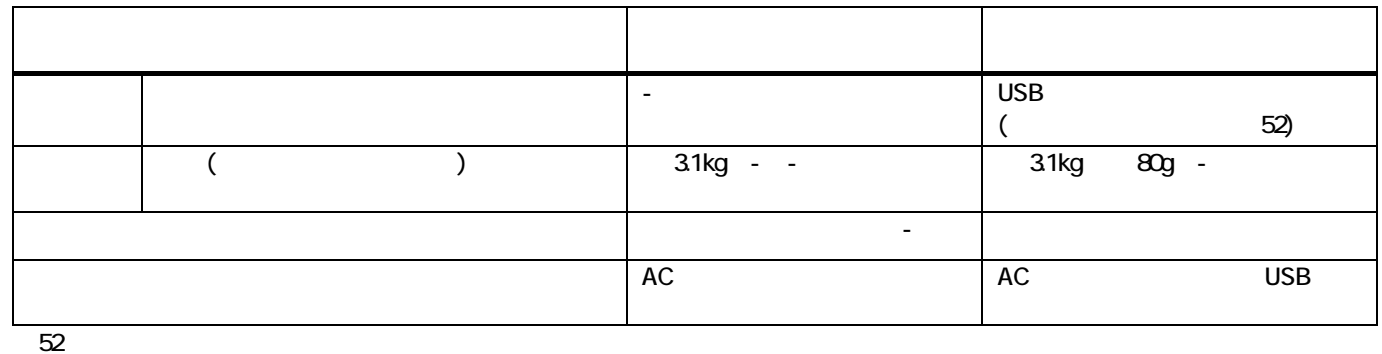

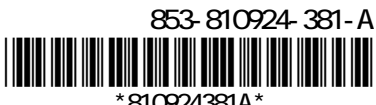

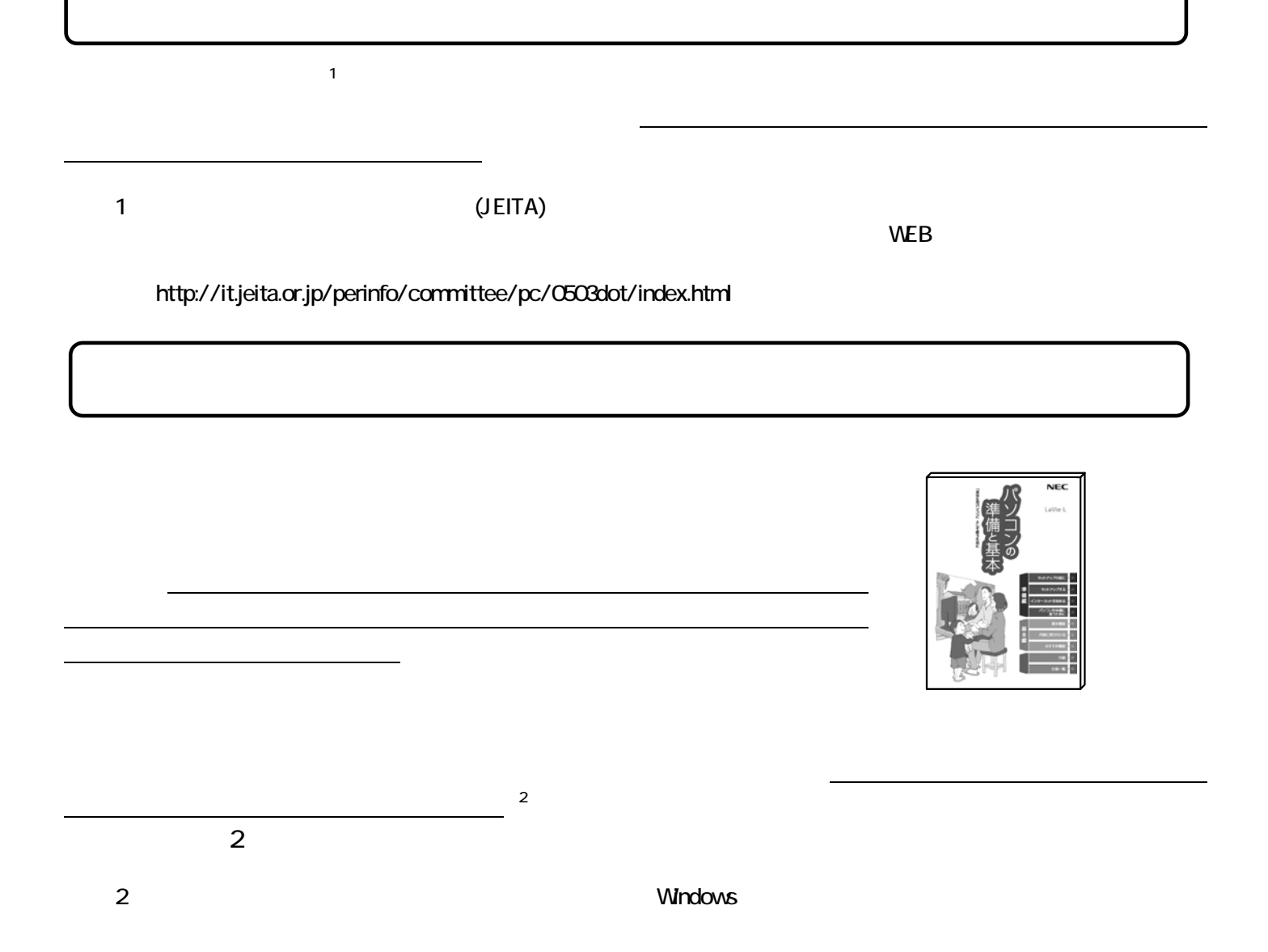

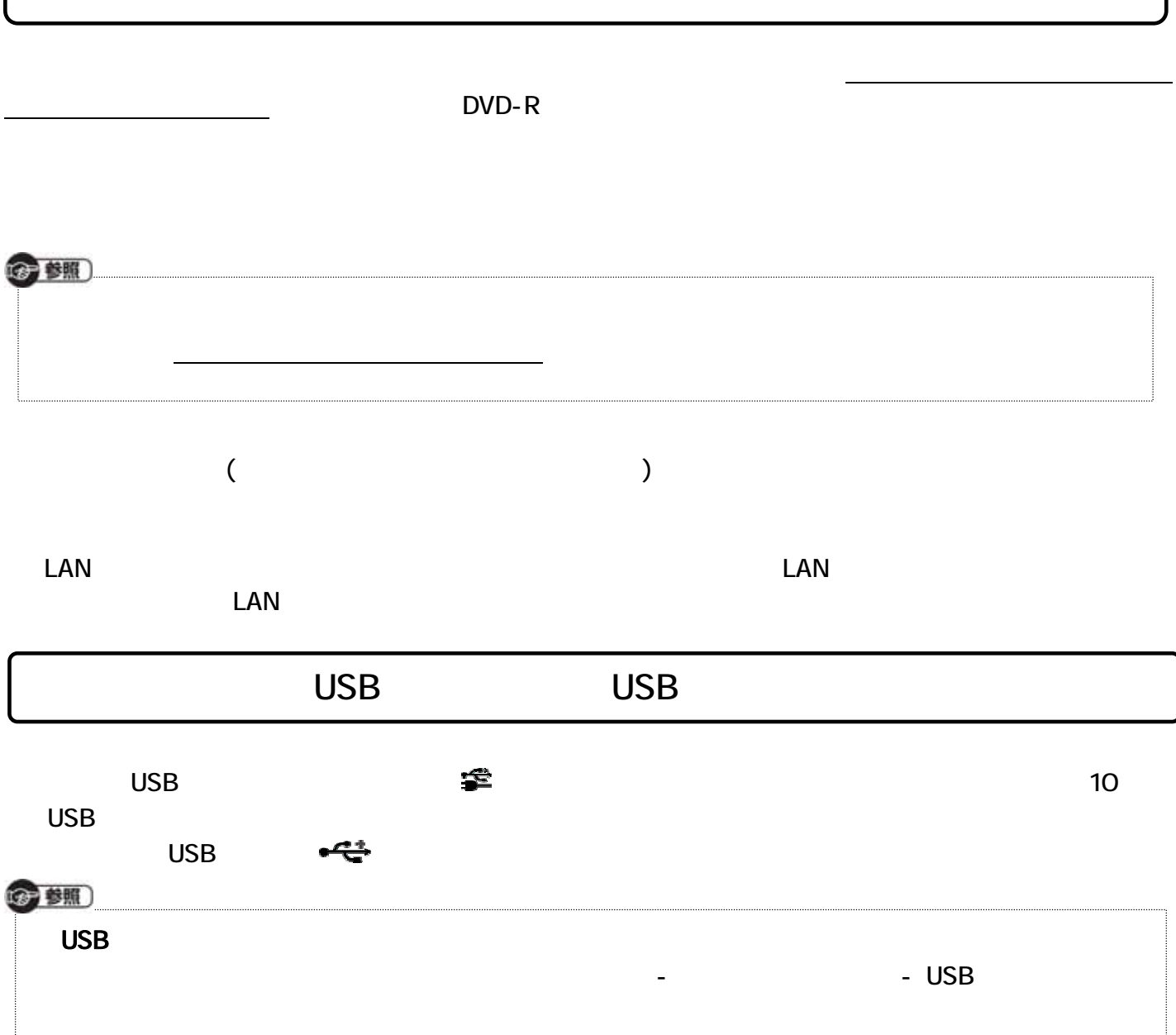